# **Mini guida al protocollo DiSEqC**

Il protocollo DiSEqC si basa sulla modulazione del tono a 22 KHz (± 20%), con forma d' onda PWM (Pulse Width Modulation), e temporizzazioni di 500 µs (± 100 µs). L' ampiezza deve essere di 650 mV (± 250 mV), il bus viaggia su tensioni DC tra i 12V e 20V. con codifica PWK (Pulse Width Keying). Il bit "0" si ottiene accendendo il tono a 22 KHz per 1 ms (22 cicli) e spegnendolo per 500 µs. Mentre il bit "1" si ottiene con l'accensione del tono per 500 µs (11 cicli) e spegnendolo per 1 ms. (Vedere figura sottostante). Ogni Byte è costituito da 8 bit, più un bit di parità, che serve ad identificare eventuali errori durante la trasmissione del comando, richiedendone eventualmente la ri-trasmissione.

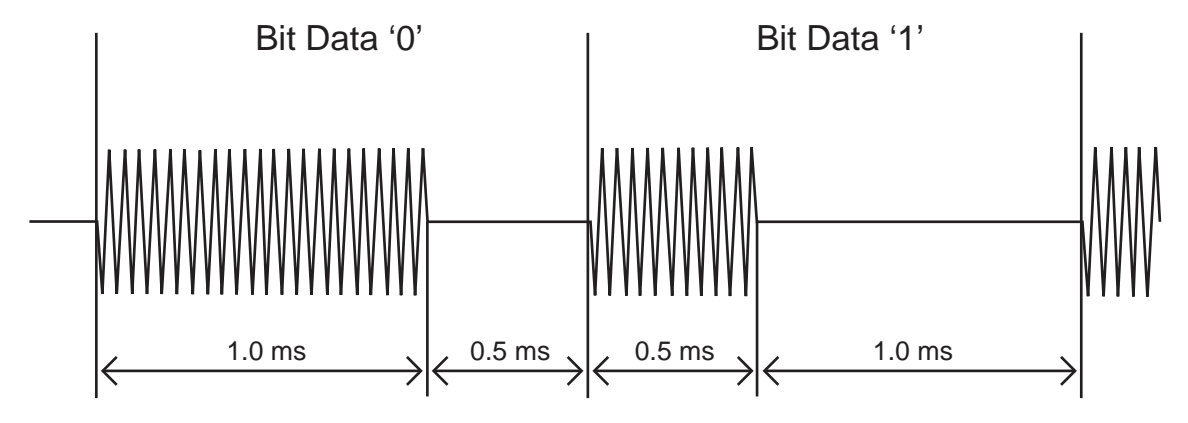

**Adesso passiamo in rassegna i vari comandi e i relativi livelli...**

### **Tone Burst** (detto anche mini DiSEqC)

Questo comando si ottiene modulando il tono 22 KHz per 12,5 ms, se in modo continuo che coincide alla posizione "Satellite A". Mentre per la posizione "Satellite B" vengono trasmessi 9 bit di "1" ( 8 bit equivalente a "FFh", più il bit di parità).

Nota: se il tono continuo a 22 KHz e attivo, viene spento durante l'invio del comando, per poi riaccenderlo alla fine della trasmissione. E questo vale per tutti i comandi e livelli elencato in seguito...

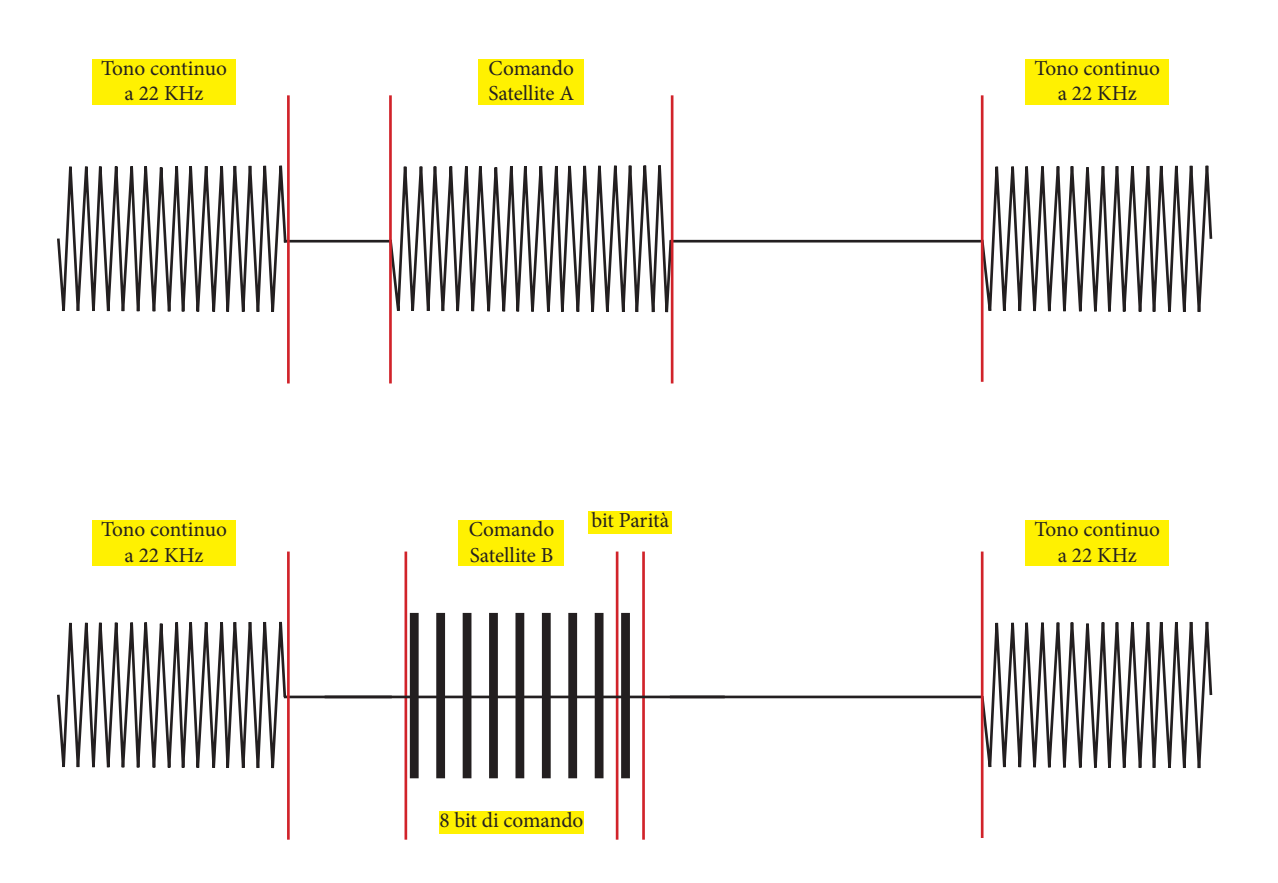

## **DiSEqC 1.0**

Comando più complesso del Tone Burst... è solo unidirezionale (dal master indirizzato allo slave), ed è composto dal primo Byte framing, il secondo bit è l'indirizzo, il terzo è il comando e il quarto contiene i dati che lo slave deve eseguire. Nei Dati, il primo nibble (4 bit) sono le abilitazioni alla corrispondente funzione da eseguire nel secondo nibble... se il bit è a "0" la funzione corrispondente da eseguire nel secondo nibble verrà ignorata.

Con questo livello si possono comadare gli switch, combinado i comandi Option e Satellite fino a 4 LNB. Mentre i comandi per Banda e Polarità possono essere usati su centralini SMATV (se combinati con il livello 2.0 bidirezionale) possono anche selezionare le frequenze nei suddetti centralini.

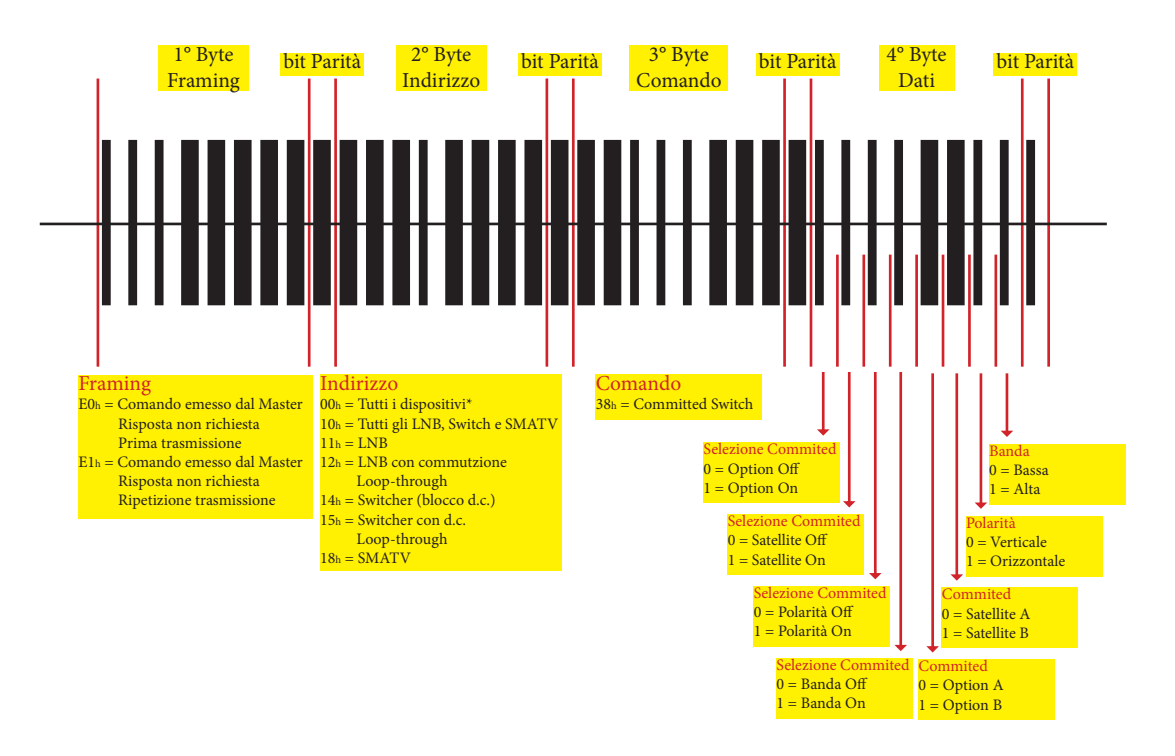

## **DiSEqC 1.1**

Anche questo livello è unidirezionale ed è un' estensione per il controllo degli switch. Dove si possono controllare fino a 16 LNB e se combinati con il livello 1.0, si possono moltiplicare per 4 ed arrivare fino a 64 LNB. Anche per questo livello nel Byte dei Dati, nel primo Nibble ci sono le abilitizioni e nel secondo nibble i dati da eseguire, dei bit corrispondenti.

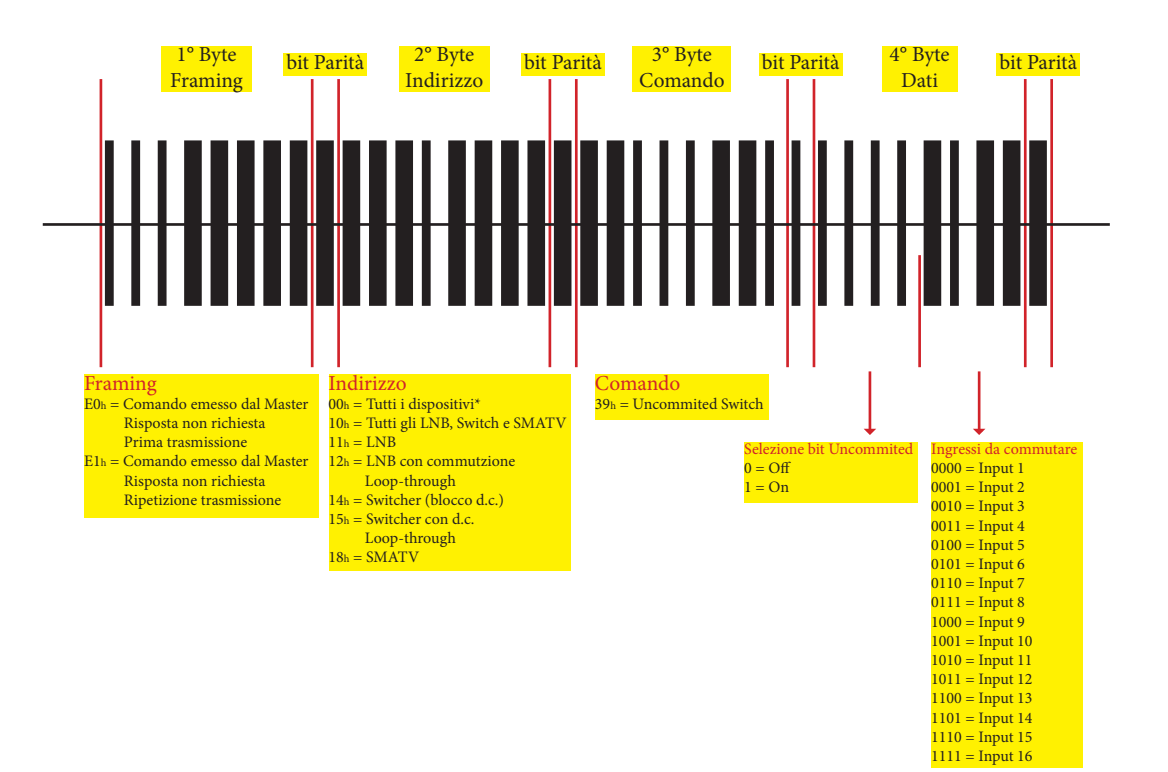

### **DiSEqC 1.2**

Questo livello serve per controllare i posizionatori e motori nei sistemi motorizzati. Come per i precedenti livelli anche questo è unidirezionale. Con questo livello ci sono comandi che non richiedono nessun Byte di dati, o con uno o due Byte di dati.

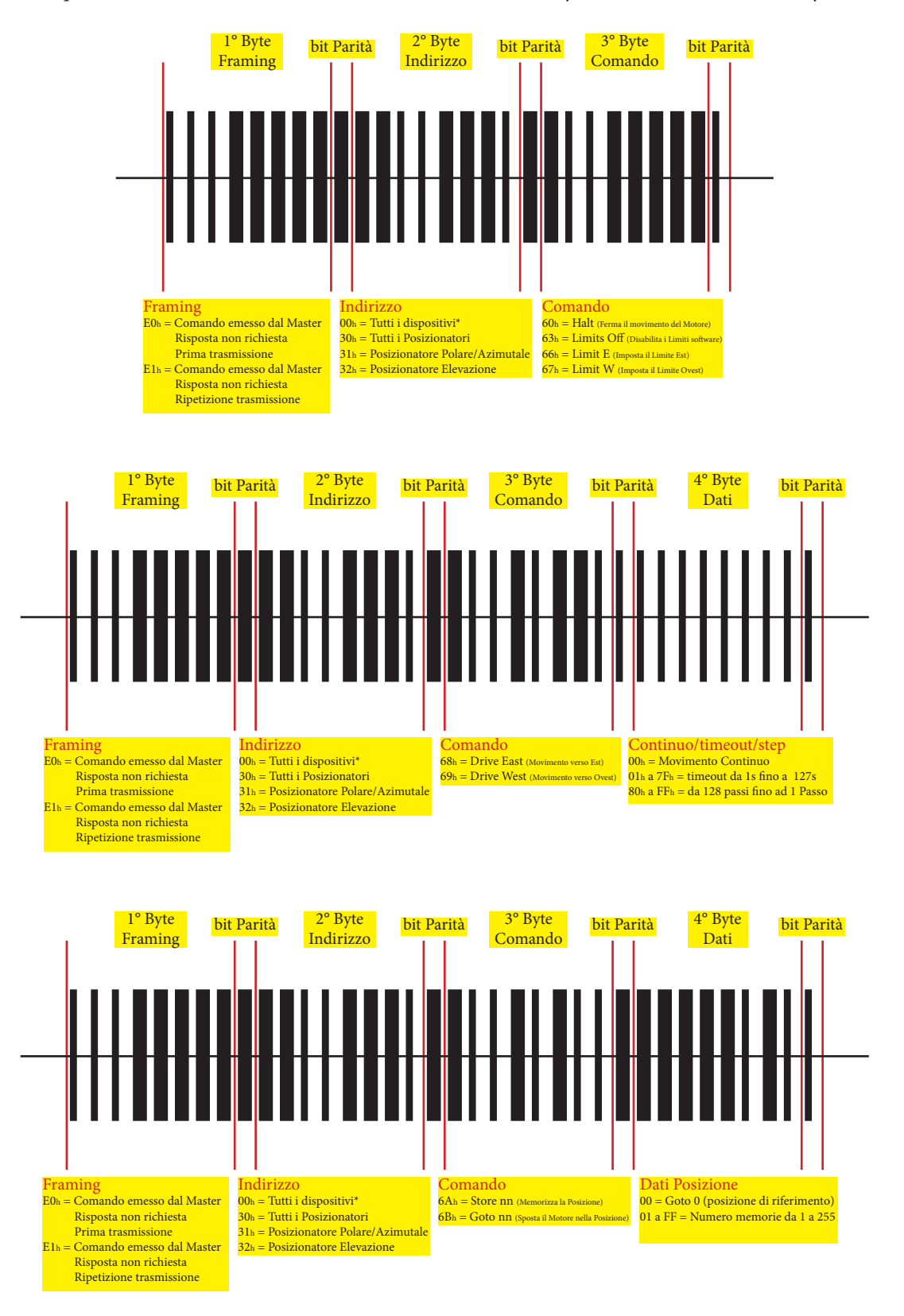

#### **USALS (Frutto della collaborazione tra Eutelsat e la STAB, di cui ne detiene il marchio)**

Non è altro che l'estensione del DiSEqC 1.2, in cui vengono richiamate le posizioni angolari. Richiede un software di calcolo aggiuntivo nel rmware del master di controllo (Ricevitore o Player per PC) e di uno slave compatibile (Motore HH).

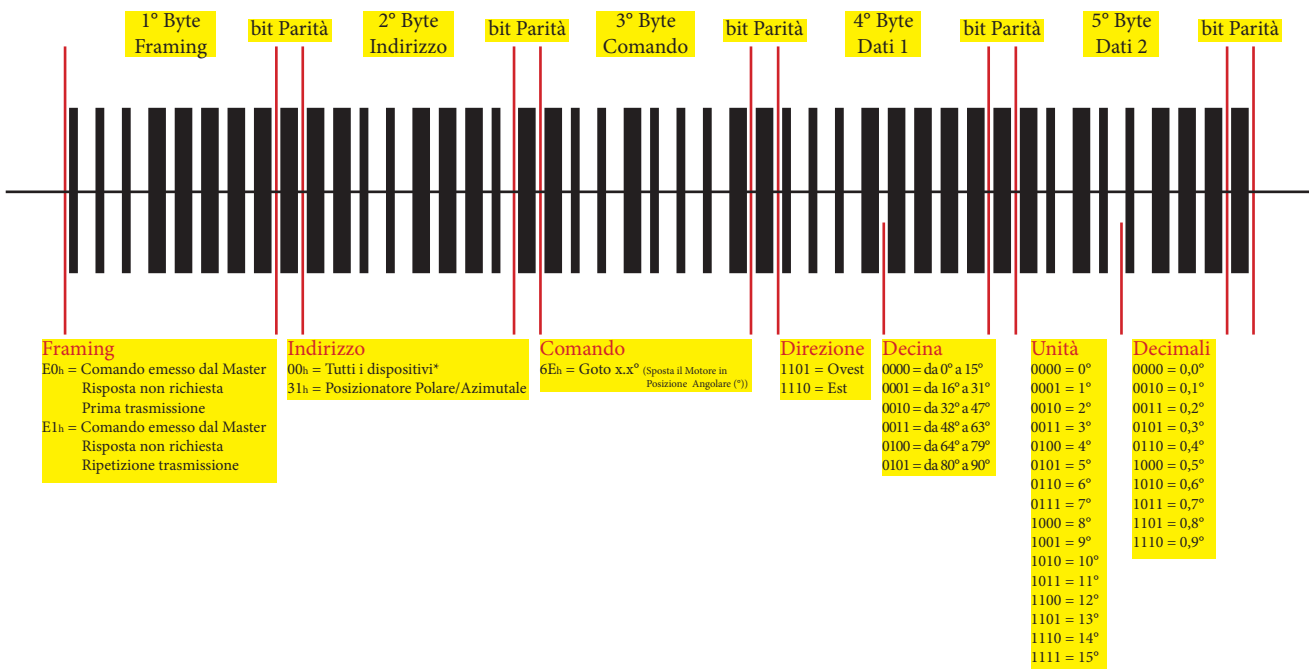

#### **DiSEqC 2.0, 2.1 e 2.2**

Contiene gli stessi comandi del livello DiSEqC 1.0, 1.1 e 1.2, ma con l'aggiunta della bidirezionalità... Il master può interrogare lo slave è ricevere le risposte. Lo slave può rispondere con il solo Byte di framing, esempio con E4h risposta OK, E5h comando non supportato, ecc., o aggiungere un Byte di dati se si tratta di una interrogazione dello stato. Utile durante l'installazione e congurazione dei dispositivi.

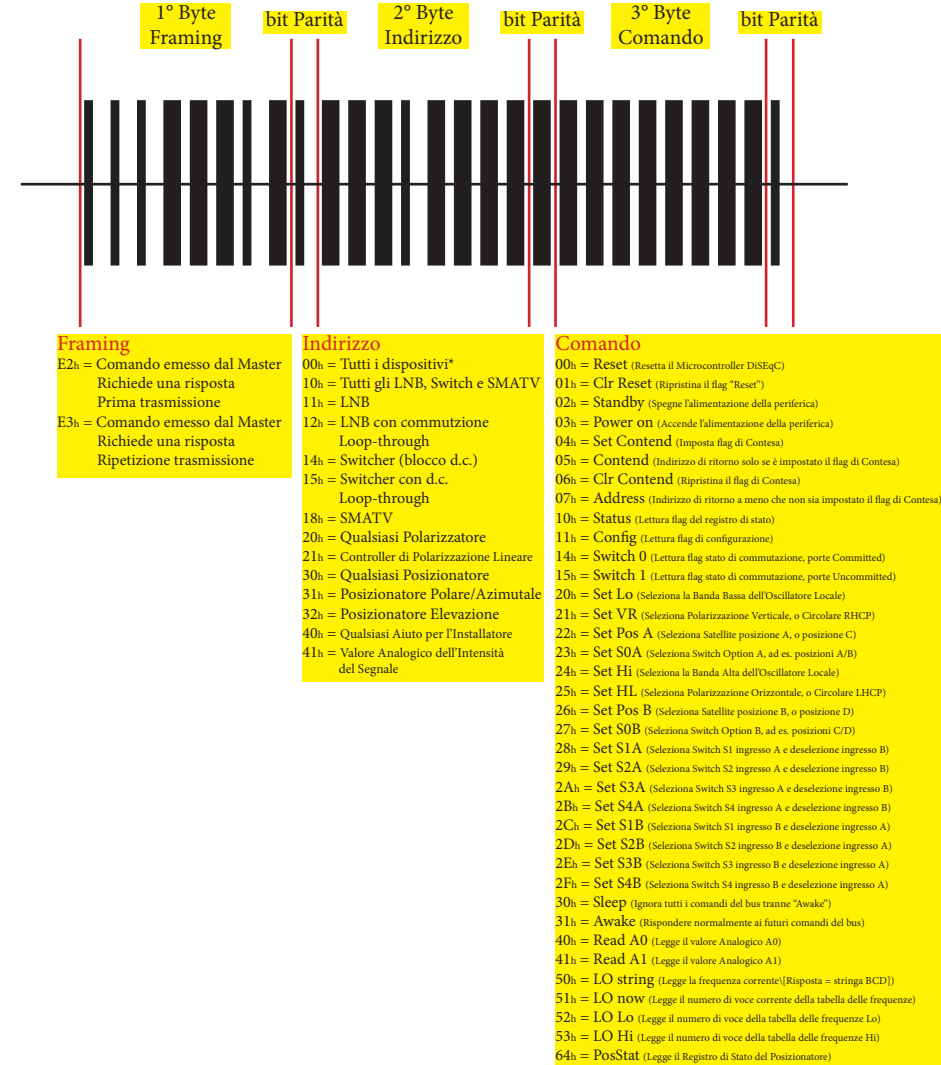

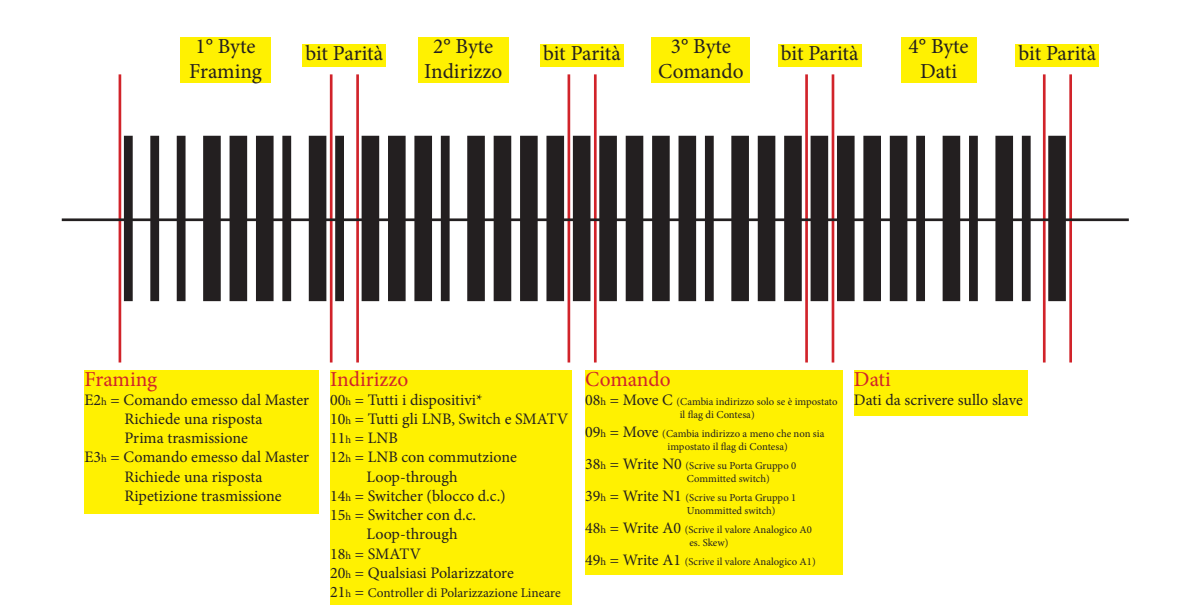

**Risposte dallo slave....**

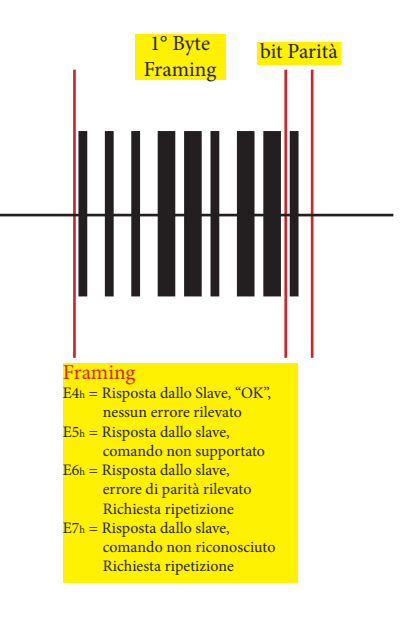

Risposta al Comando "10" (Livello DiSEqC 2.0)

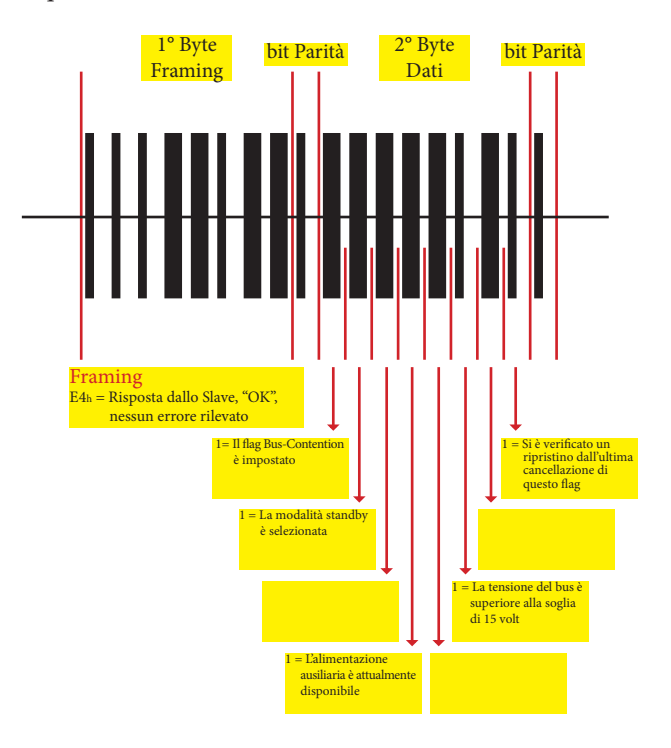

#### Risposta al Comando "11" (Livello DiSEqC 2.0)

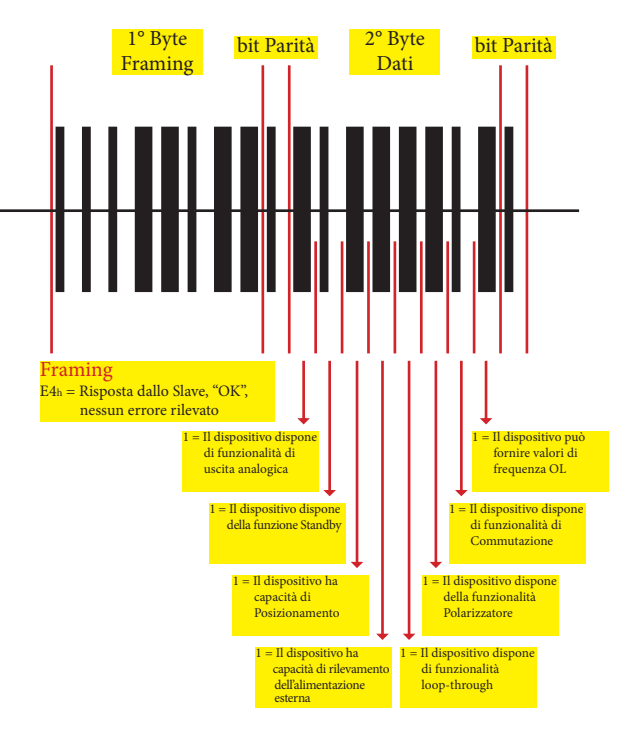

Risposta al Comando "14" (Livello DiSEqC 2.0)

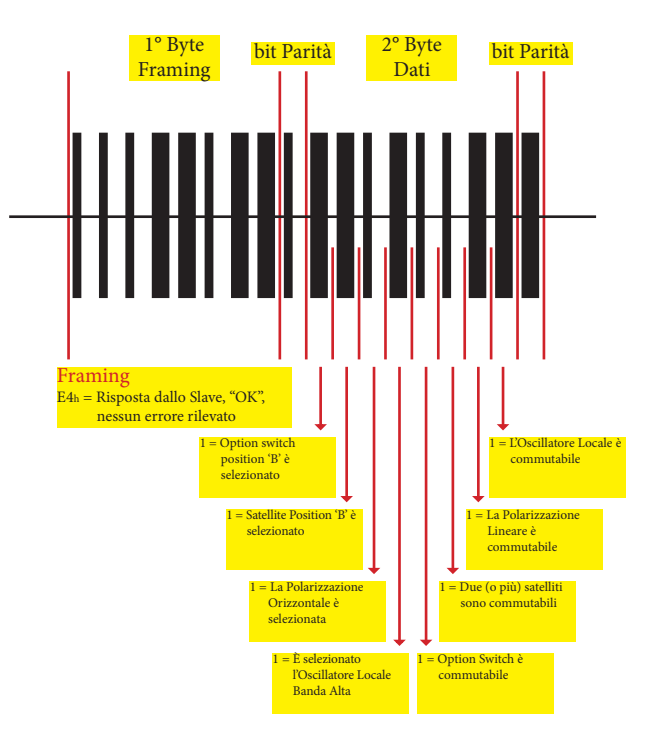

#### Risposta al Comando "15" (Livello DiSEqC 2.1)

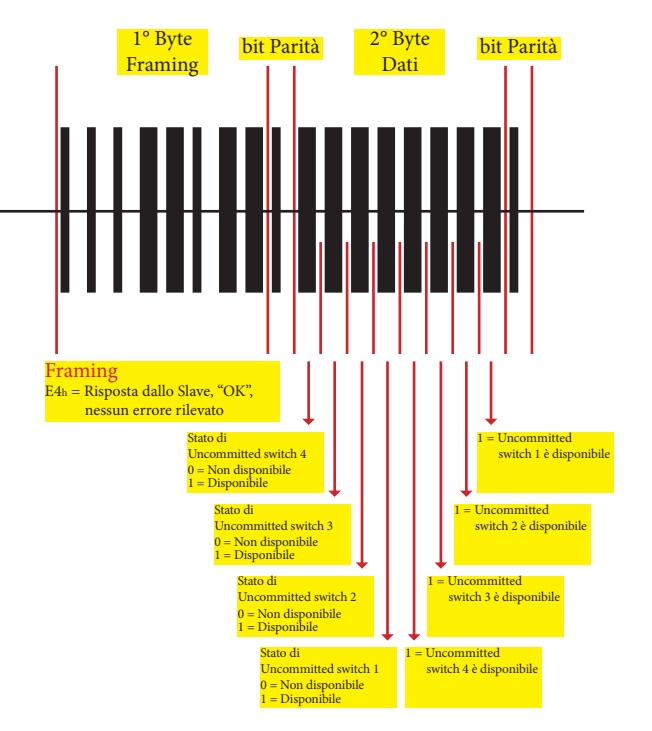

Risposta al Comando "64" (Livello DiSEqC 2.2)

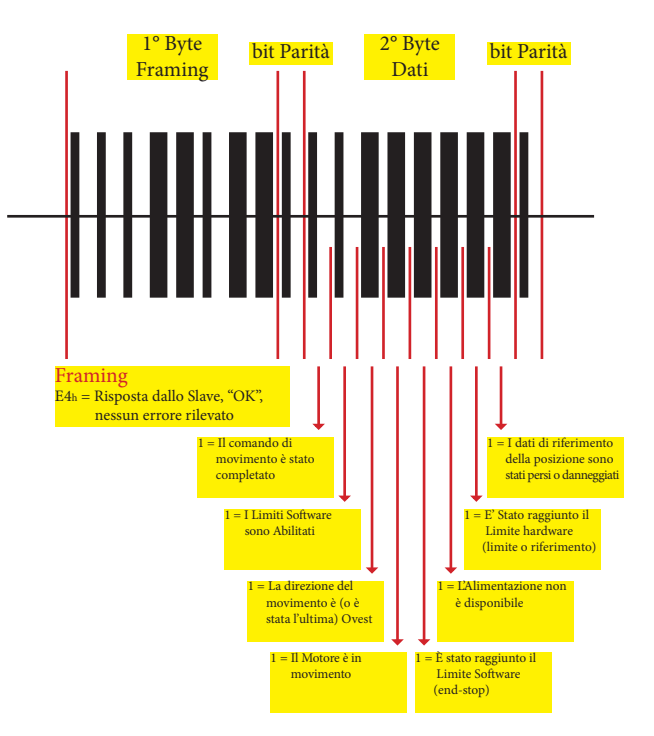